### Zero Touch Provisioning for **NETCONF/RESTCONF Call Home**

### draft-ietf-netconf-zerotouch-02

### **NETCONF WG** IETF #92 Dallas, TX, USA

# Issues with Draft -01

- 1. Owners had to interact with a  $3<sup>rd</sup>$ -party to get their configurations signed
	- Loss of privacy
- 2. Configuration is locked to enumerated set of devices
	- Loss of portability
- 3. Undefined how a 3<sup>rd</sup>-party signing entity would validate Ownership
	- Implies a real-time lookup into a Vendor's database
	- Unclear how this would be easy to implement
	- Draft offers no support for identifying who is making the request or being able to know *which* vendor to ask for a given unique identifier

# Solution (Draft -02)

Replace  $3^{rd}$ -party signing authority with:

- Rightful Owners can now sign their own configurations
- Devices use Vendor-provided "voucher" to authenticate rightful Owners

#### **Fixes:**

- 1. No more is there a  $3<sup>rd</sup>$ -party signing entity
- 2. No more does an Initial Configuration have to be for an enumerated set of devices
- 3. No more does Vendor need to provide a real-time lookup service

# Updates since IETF 91

- Replaced the need for a Configuration Signer with the ability for each NMS to be able to sign its own configurations, using Vendor-signed Ownership Vouchers and an Owner certificate.
- Renamed "Configuration Server" to "Bootstrap Server", a more representative name given the information downloaded from it.
- Replaced the concept of a "Configlet" by defining a southbound interface for the Bootstrap Server using YANG.
- Removed the IANA request for media types.

### **Solution Details**

draft-ietf-netconf-zerotouch-02

## Owner Places A Zero-Touch Order

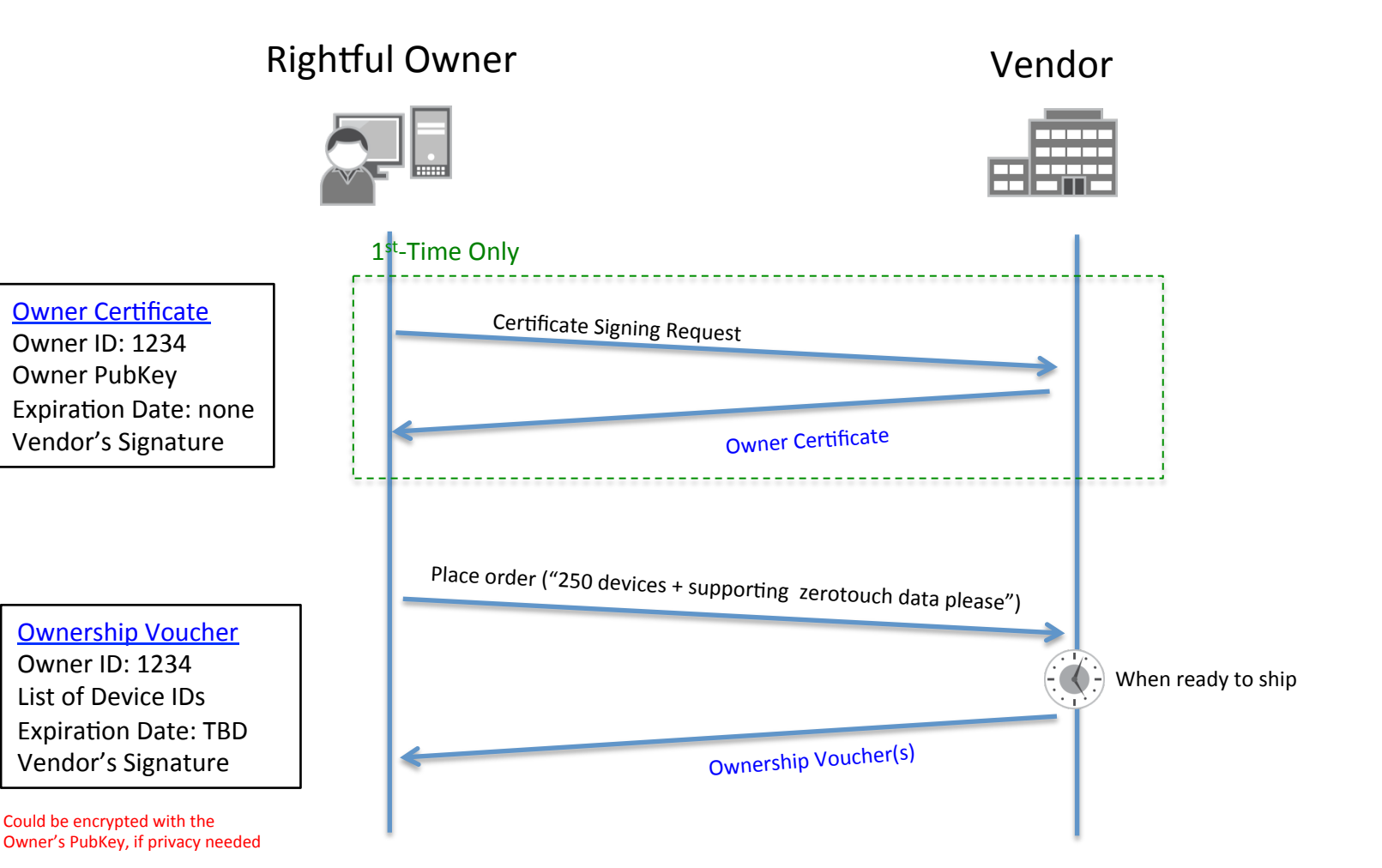

### Owner Stages Network for Zero Touch

- 1. Update NMS with list of expected device identifiers from Ownership Voucher(s)
- 2. (Optional) Owner MAY configure a local DHCP with additional URLs devices should try, with the "ZeroTouch Information" option (IANA assignment pending)
- 3. Update Bootstrap Server with per-device information:
	- **Ownership Voucher**
	- **Owner Certificate**
	- Initial configuration, signed by Owner's Private Key
	- Boot image, already signed by Vendor

All this can be encrypted with Device Public Key if needed 

### Bootstrap Server Southbound REST API

```
module: ietf-zerotouch-bootstrap-server
   +--ro devices
      +--ro device* [unique-id]
         +--ro unique-id string
         +--ro ownership-voucher
            | +--ro voucher binary
            | +--ro issuer-crl? string
         +--ro owner-certificate
            | +--ro certificate string
            | +--ro issuer-crl? string
         +--ro boot-image!
            | +--ro name string
            | +--ro path string
            | +--ro signature string
         +--ro configuration
            +--ro config
            +--ro signature string
rpcs:
   +---x notification
      +---w input
         +---w unique-id string
         +---w type enumeration
         +---w message? string
```
# Southbound API via RESTCONF

**GET** https://example.com/restconf/data/ietf-zerotouch-bootstrap-server:\ devices/device=123456/ownership-voucher

**GET** https://example.com/restconf/data/ietf-zerotouch-bootstrap-server:\ devices/device=123456/owner-certificate

**GET** https://example.com/restconf/data/ietf-zerotouch-bootstrap-server:\ devices/device=123456/boot-image

**GET** https://example.com/restconf/data/ietf-zerotouch-bootstrap-server:\ devices/device=123456/configuration

**POST** https://example.com/restconf/operations/ietf-zerotouch-bootstrap-\ server:notification

### **Bootstrap Sequence**

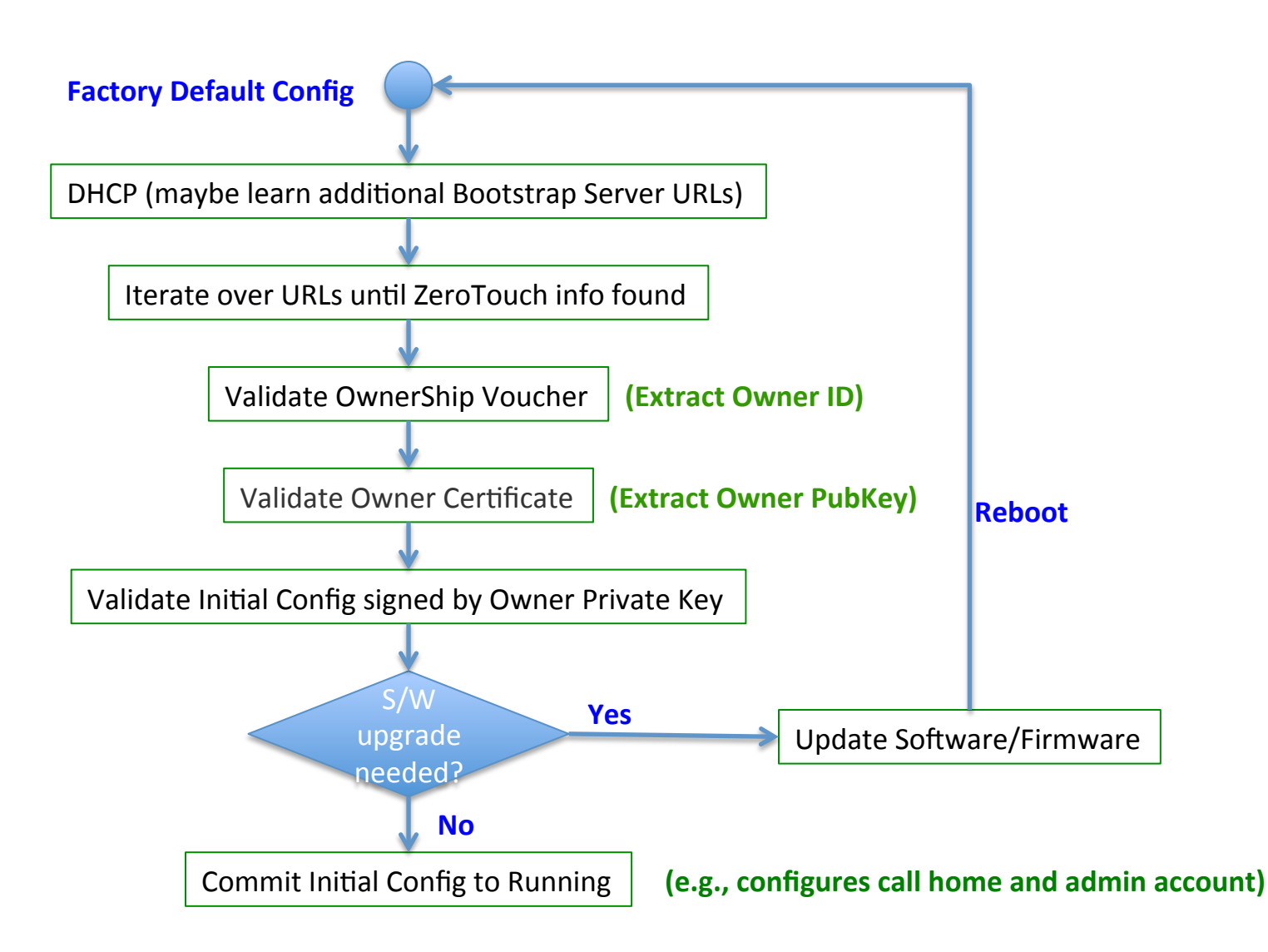

# Open Issues for many months

#### **• #5: Validate if Vendors can support owner-validation service**

 $-$  This is now possible, since draft defines specific requirements

#### • #6: Consider alternative to using **XMLSIG** and **XMLENC?**

- $-$  XMLSIG is replaced by a binary-based signing algorithm
- $-$  XMLENC may by replaced as well, but isn't defined yet (is it important)?

## New Issues just Opened

- #8: Need to define binary-signing algorithm (not XMLSIG)
	- $-$  **New** state (will move to **Open**)

• #7: Apply editorial suggestions from on list – In **Editorial** state 

## Next Steps

- Present updated solution to ANIMA WG today – immediately after upcoming break!
- Close previously mentioned open issues – Any more issues?
- Submit Zero Touch -03 in a few weeks  $-$  after Call Home and Server Model updates

### Questions / Concerns / Suggestions ?